## Establishment Registration SPL Technical Errors Training eBook

Interpretations & Solutions for Technical Errors in Establishment Registration SPL Documents Submitted to FDA

Version 1.0

## **Purpose:**

This SPL training eBook is to be utilized by SPL document authors as a reference to determine the source of and locate the solution for technical errors in Establishment Registration SPL documents submitted to FDA. This is a "living" document. More content will be included as SPL validation procedures are added or refined.

## **How do you know when you have received an error message?**

A second or third acknowledgment indicates that there is an error in your submission. At the time of the publication of this eBook, error messages (second or third acknowledgments) are transmitted within 24 – 48 hours (business days) of FDA's receipt of your submission.

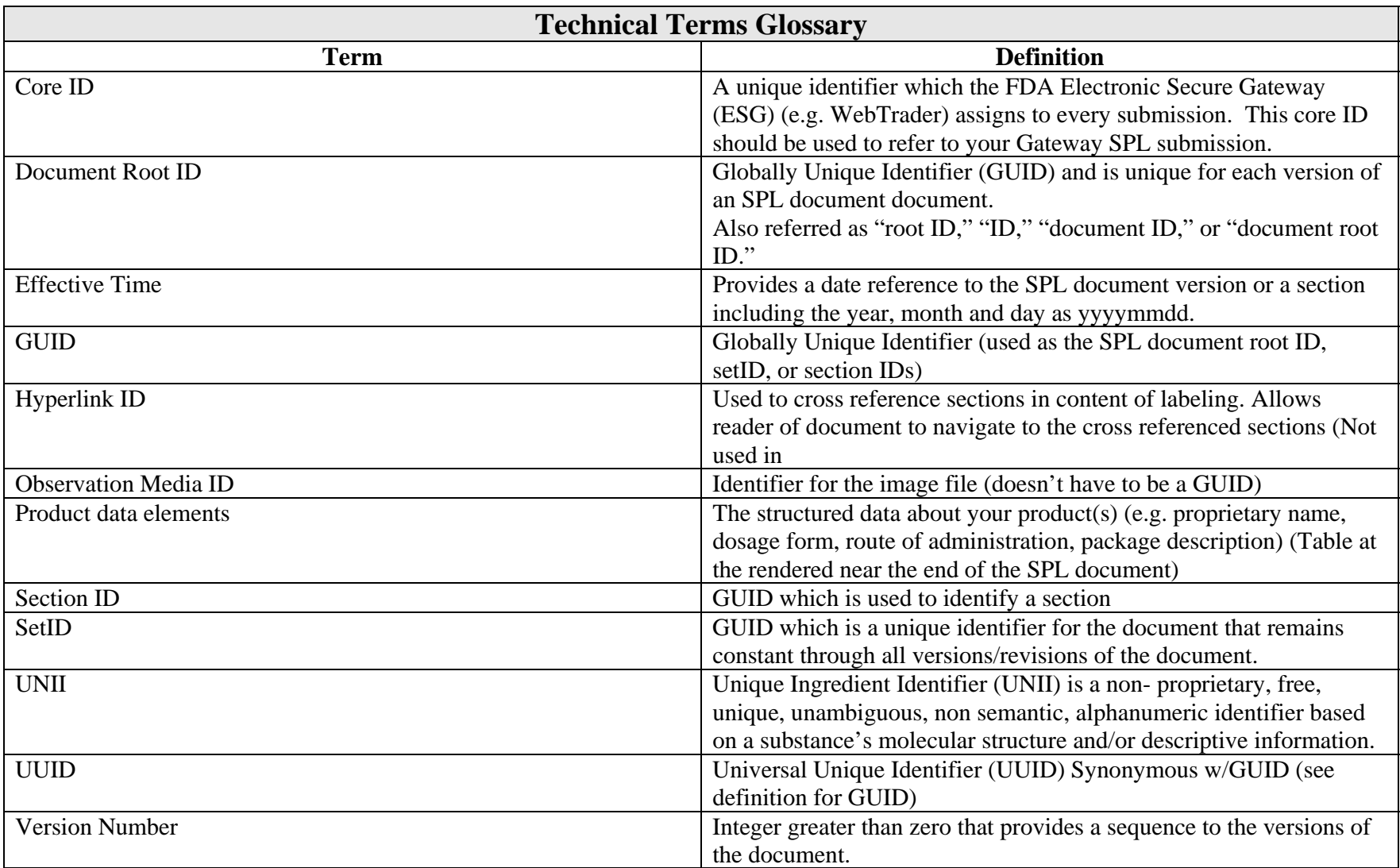

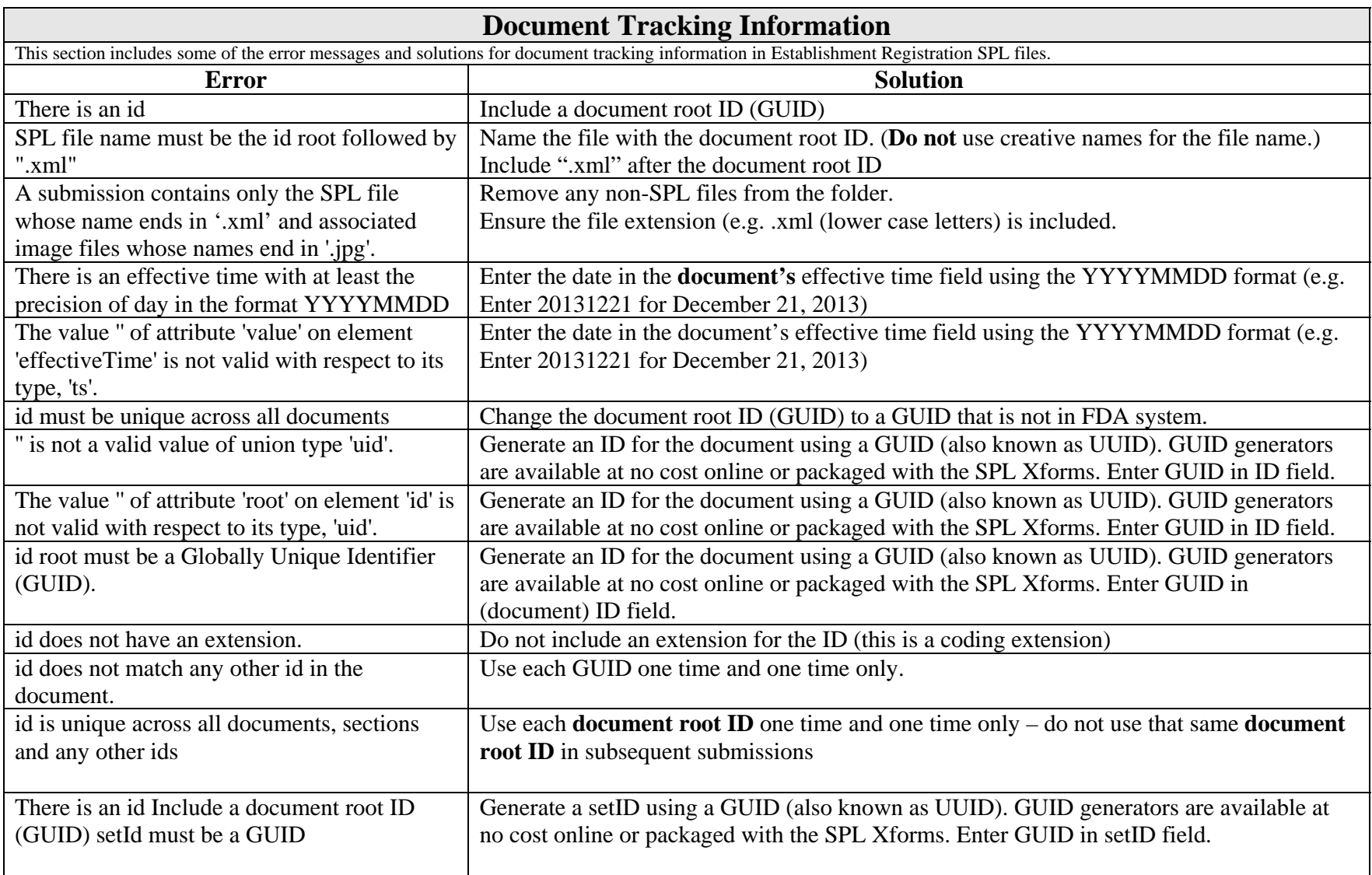

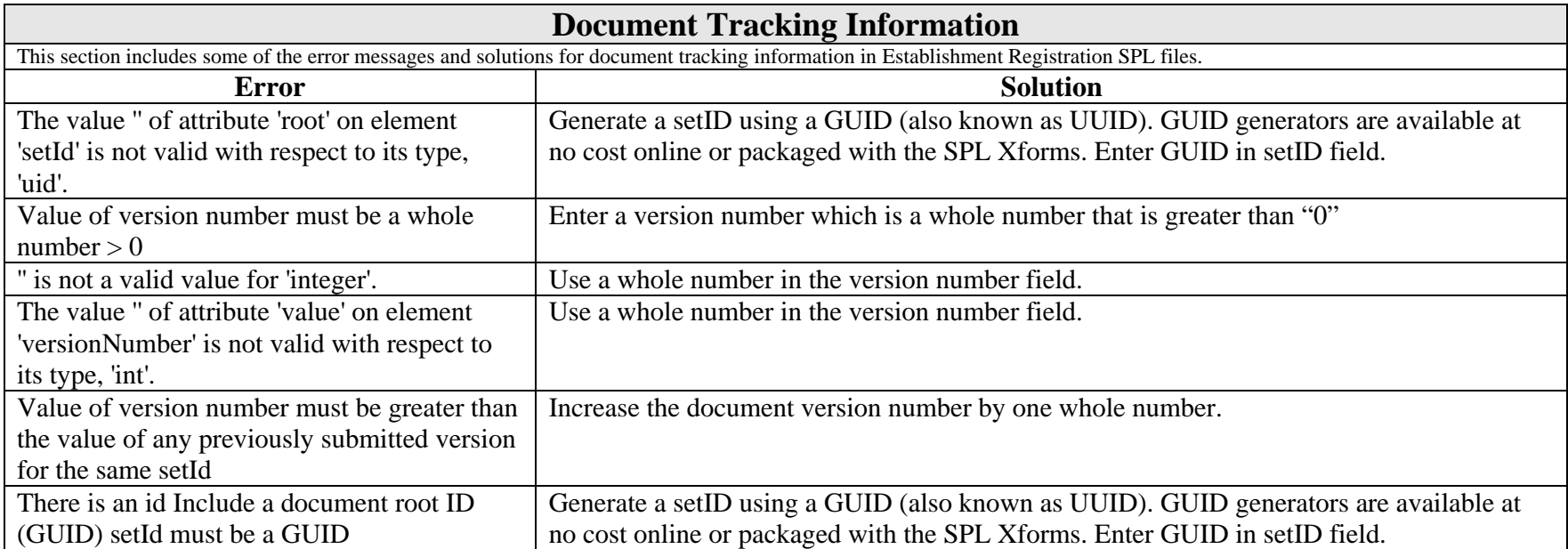

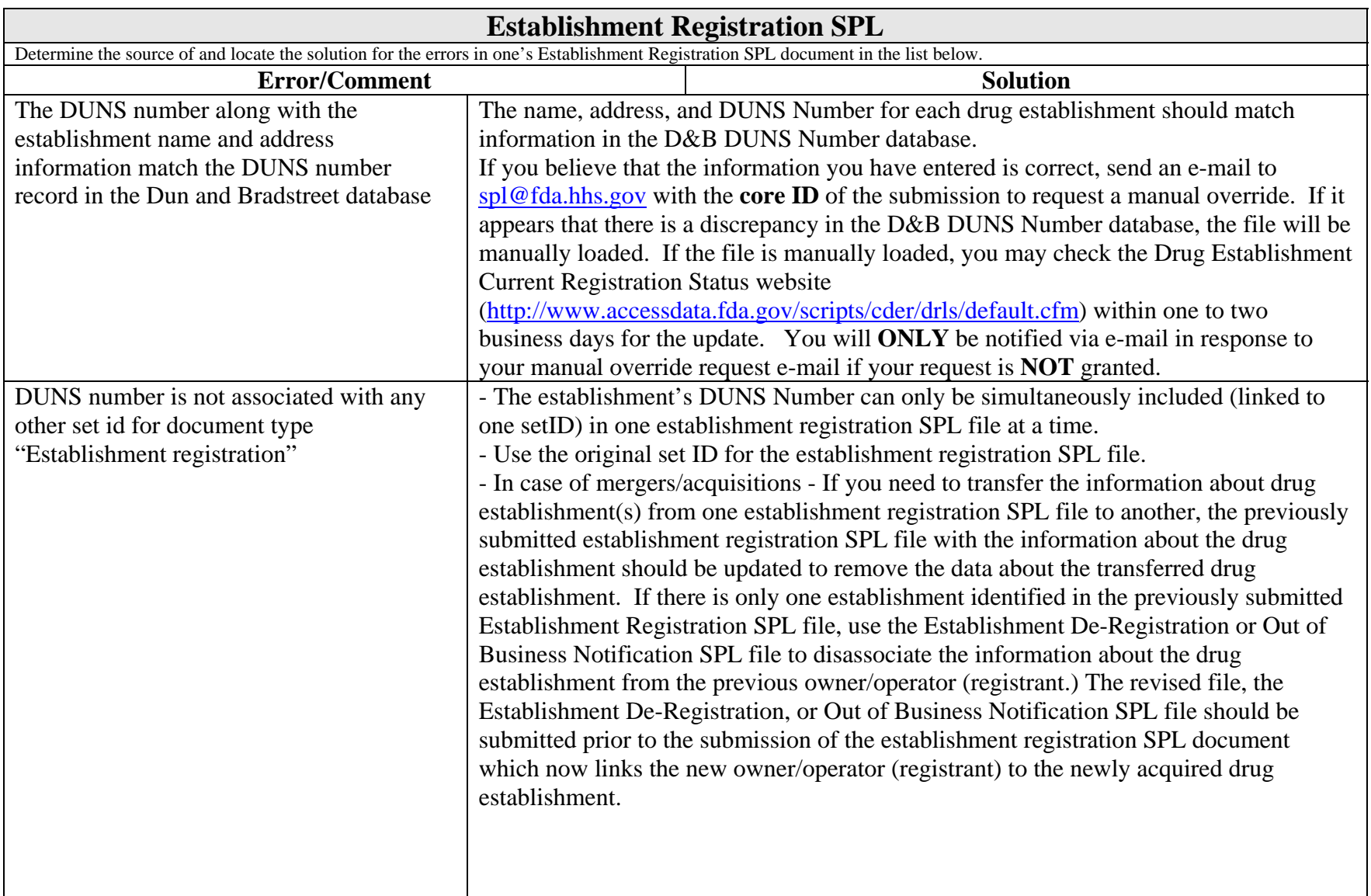

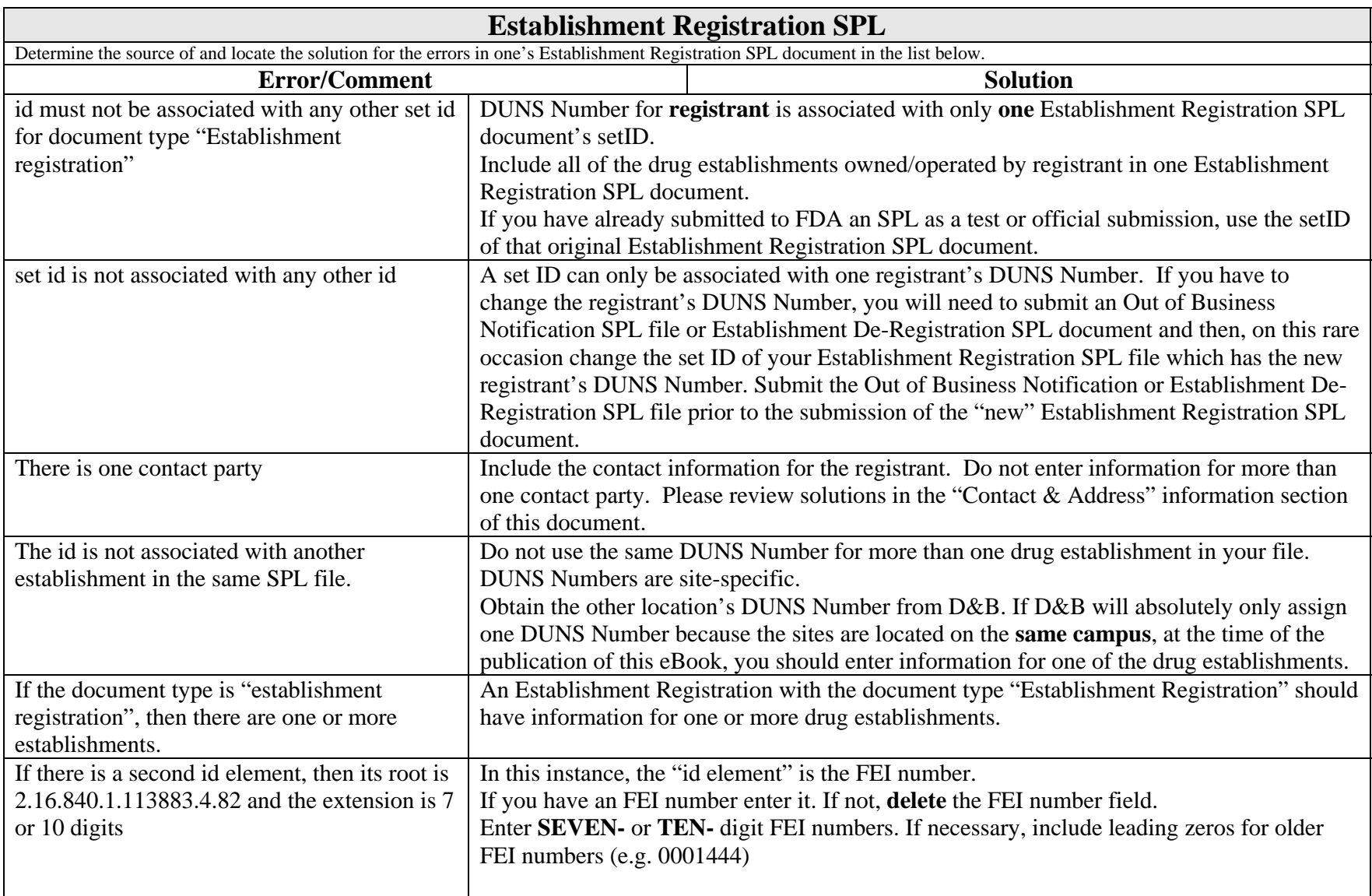

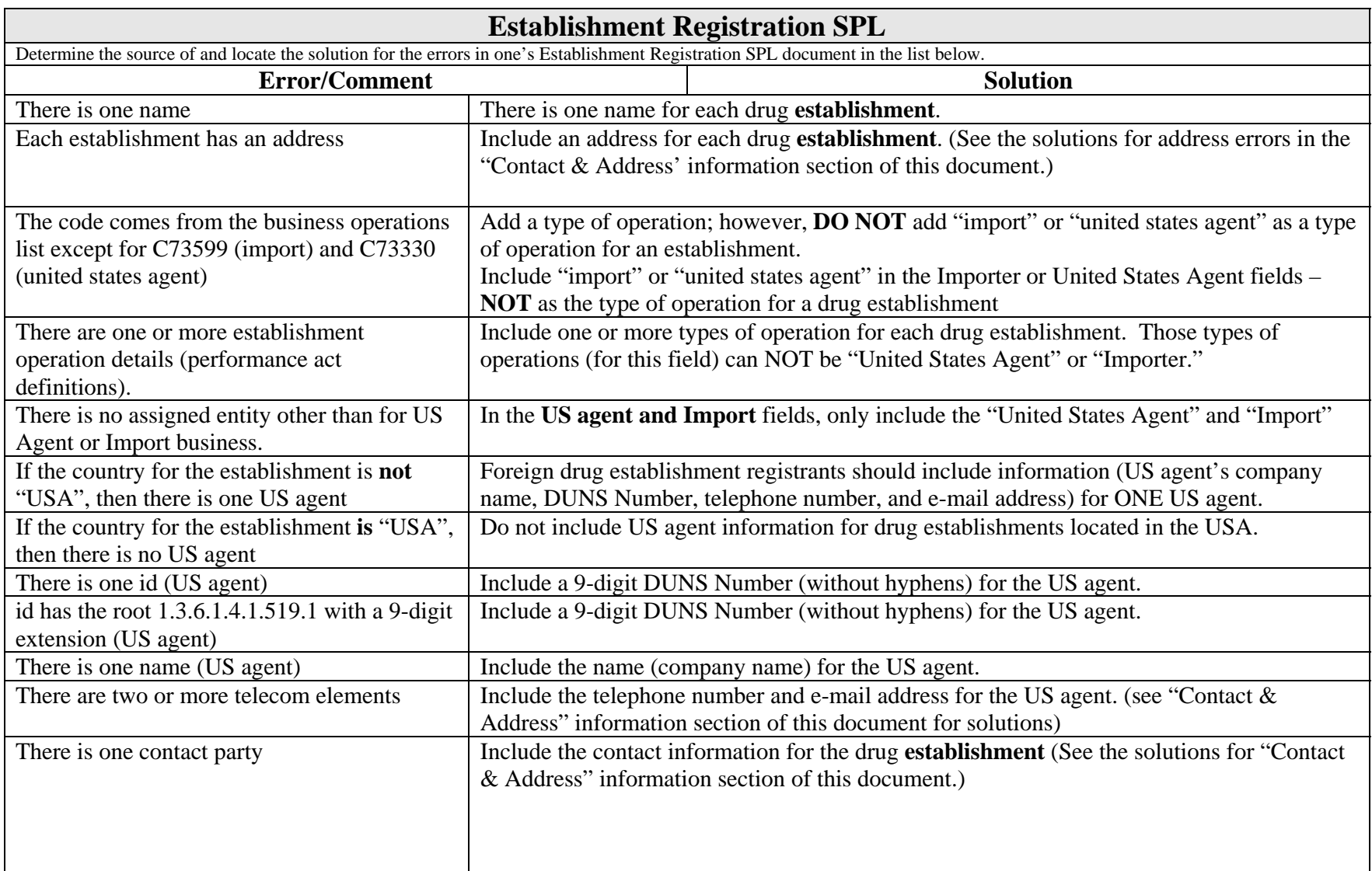

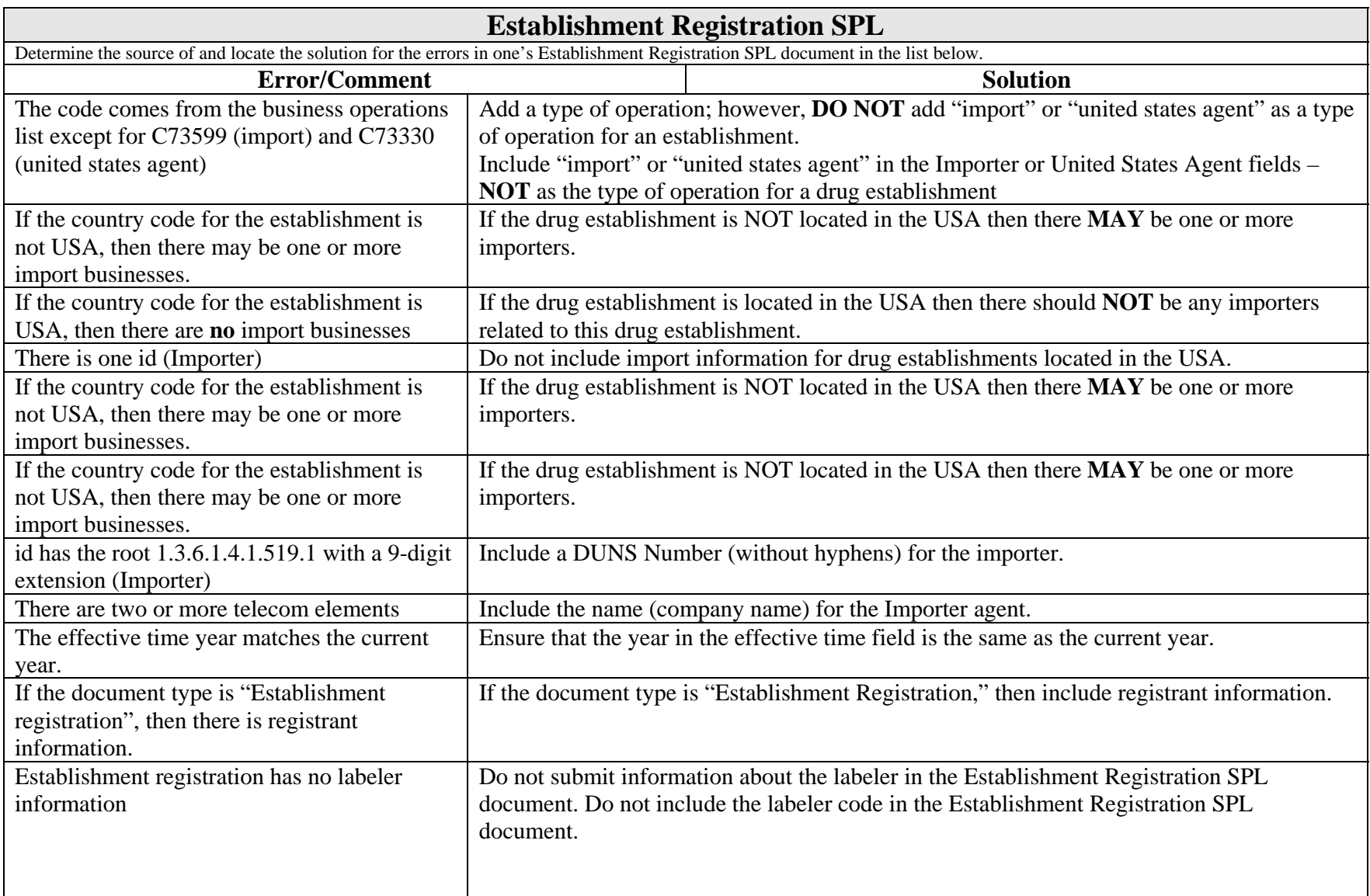

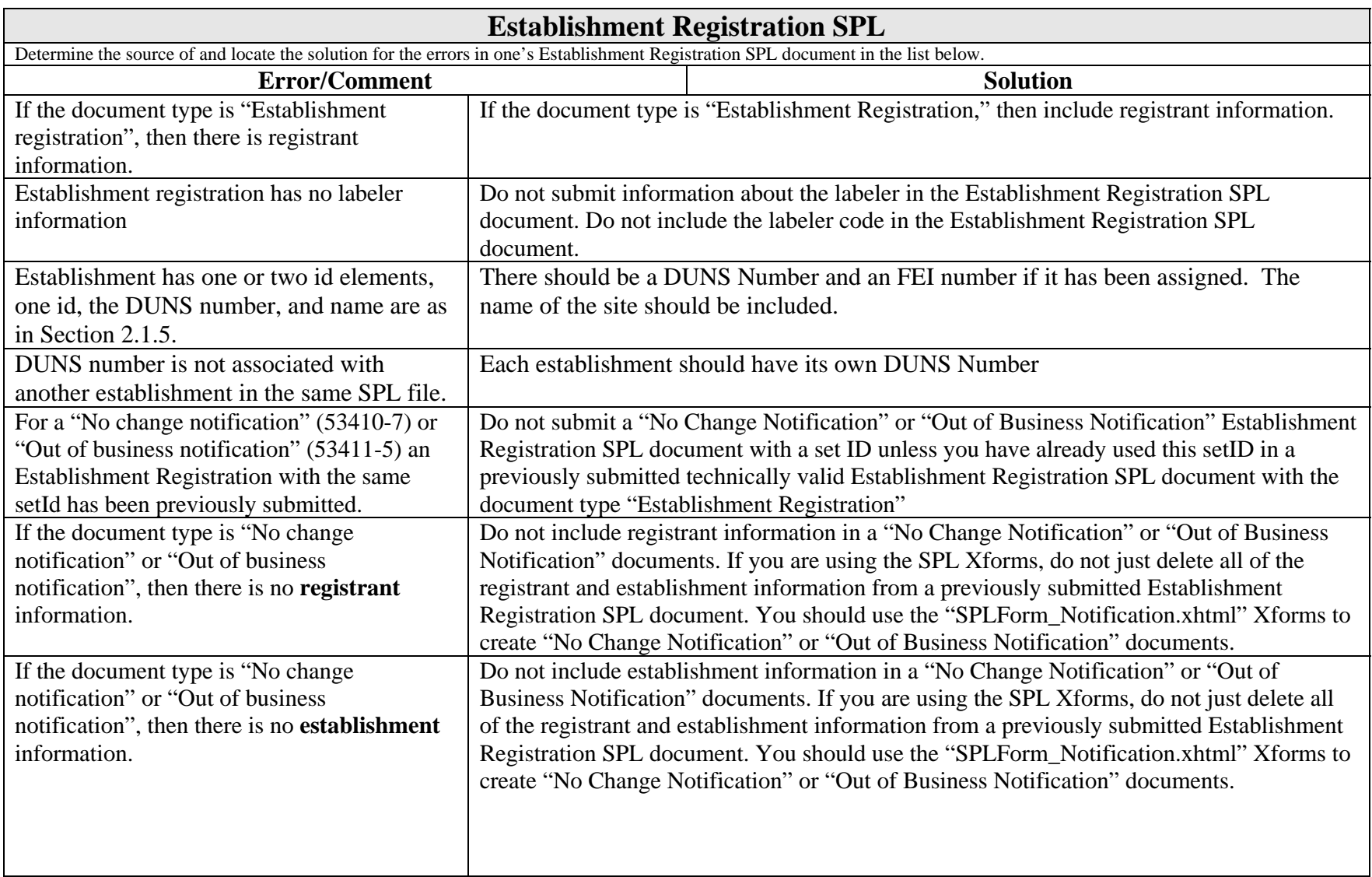

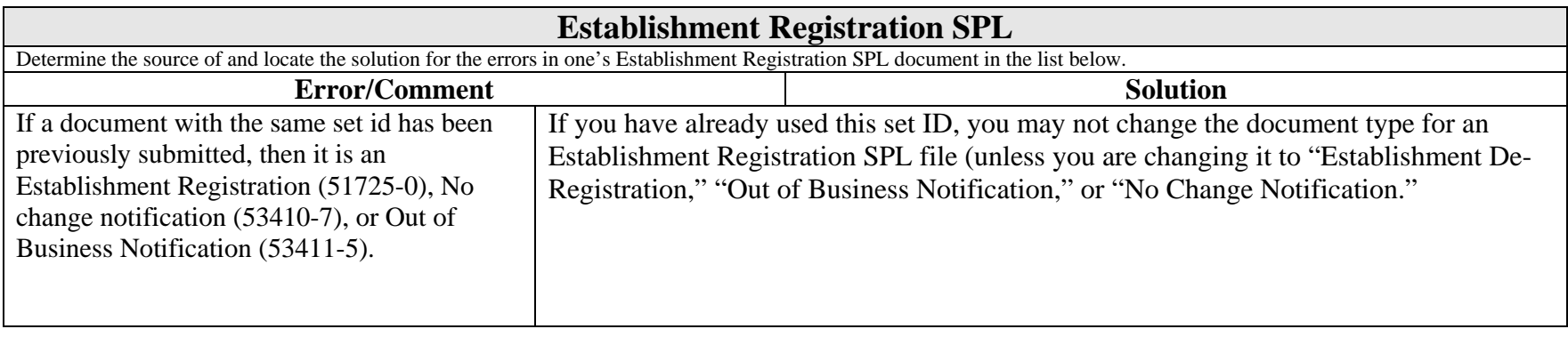

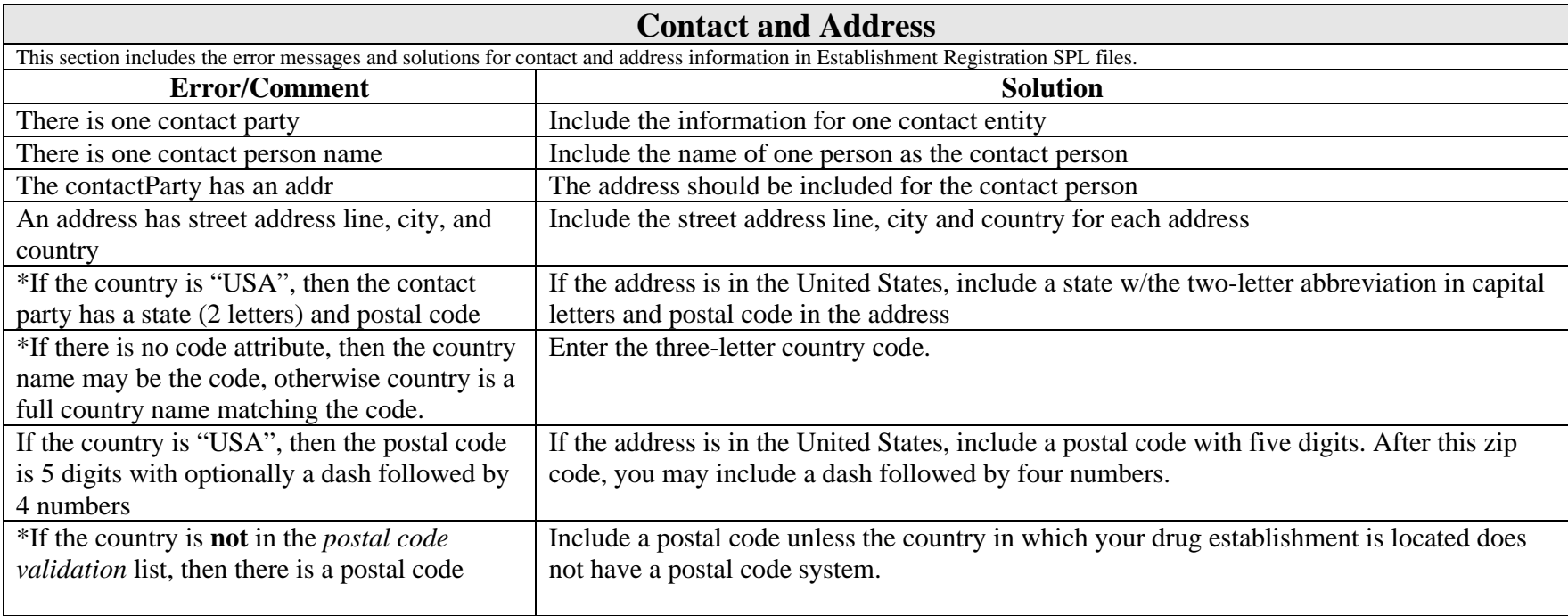

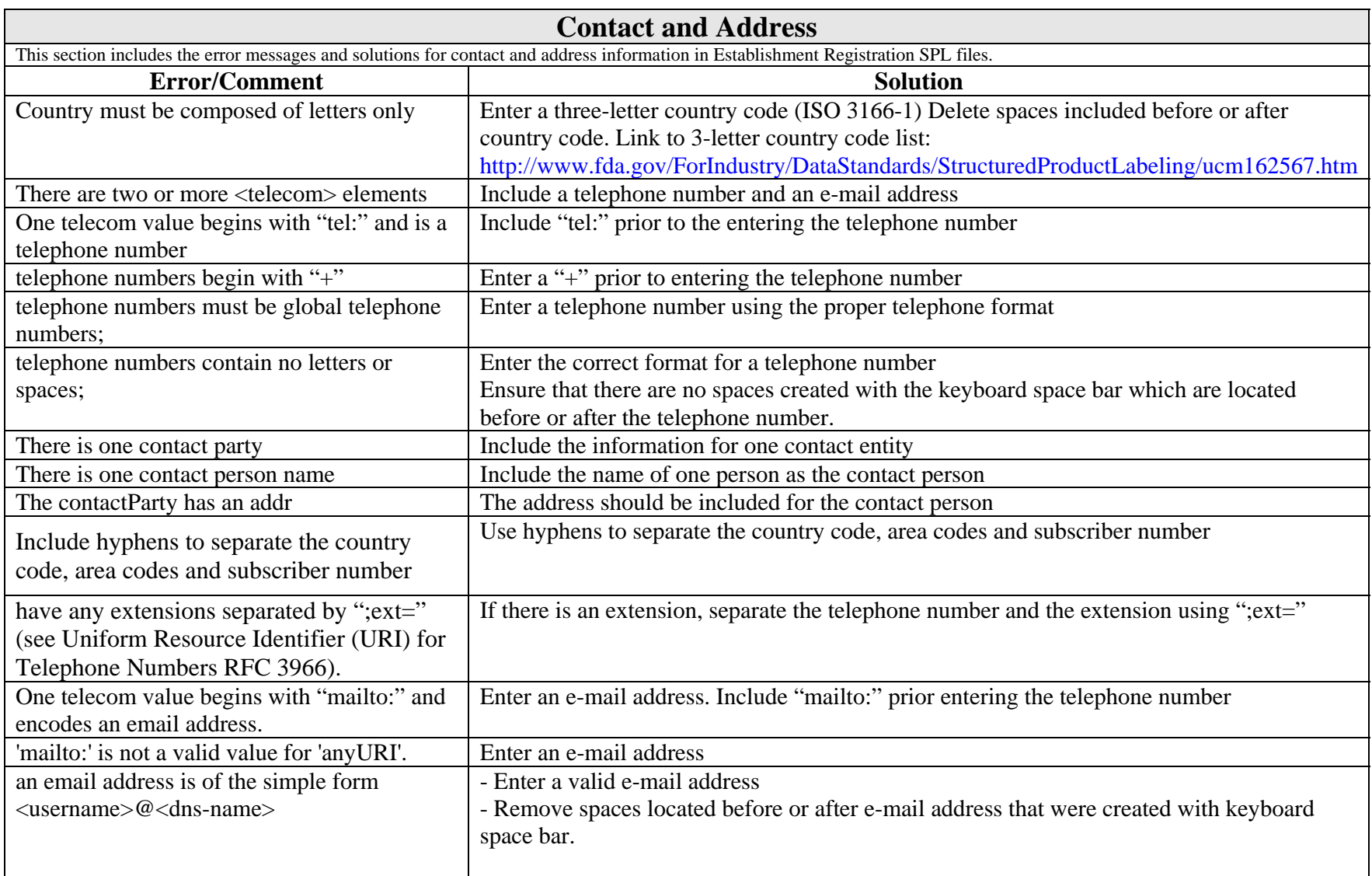

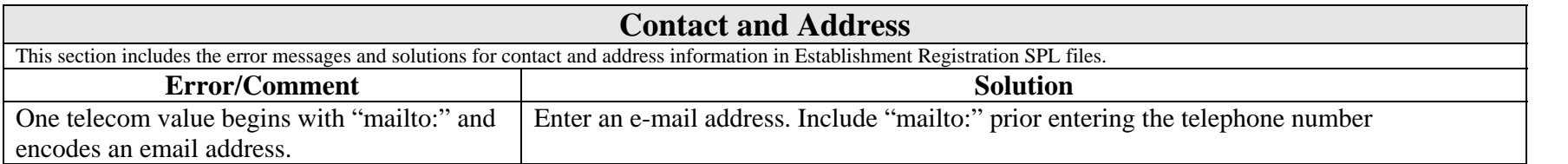